МУНИЦИПАЛЬНОЕ БЮДЖЕТНОЕ ОБЩЕОБРАЗОВАТЕЛЬНОЕ УЧРЕЖДЕНИЕ

«СРЕДНЯЯ ОБЩЕОБРАЗОВАТЕЛЬНАЯ ШКОЛА №6»

РАССМОТРЕНО И ПРИНЯТО решением педагогического совета протокол № 1 от 30.08.2021

**УТВЕРЖДЕНО** Директор МБОУ СОШ №6) 0. Б. Жидкова Приказ № 16 For 01 09 de

# Дополнительная общеобразовательная

# общеразвивающая программа

# «Virtual Reality»

Направленность программы: техническая

Возраст обучающихся: 11-17 лет Срок реализации: 1 год. Количество часов в год: 162 часа

Верхняя Салда

2021 год

# **СОДЕРЖАНИЕ ПРОГРАММЫ**

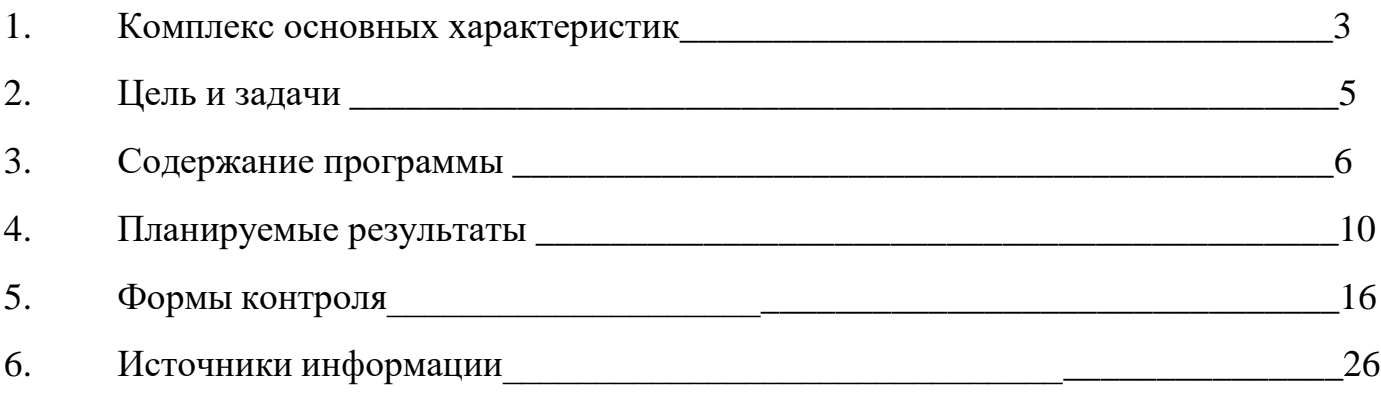

### **I. Комплекс основных характеристик**

#### **Нормативно-правовые документы, на основании которых разработана рабочая программа:**

Федеральный закон «Об образовании в Российской Федерации» от 29.12.2012 №273-ФЗ.

[https://минобрнауки.рф/документы/2974;](https://минобрнауки.рф/документы/2974)

Концепция дополнительного образования детей, утвержденная Распоряжением Правительства Российской Федерации от 4 сентября 2014 г.  $N<sub>2</sub>1726-p. [https://MHHO6pHayKH.pqb/qokymetht/4429](https://MHHO6pHayKH.pф/qokymetht/4429);$ 

Методические рекомендации по проектированию дополнительных общеобразовательных общеразвивающих программ. Минобрнауки России, ФГАУ «Федеральный институт развития образования», Москва, 2015г. [http://legalacts.ru/doc/pismo-minobrnauki-rossii-ot-18112015-n-09-3242-o](http://legalacts.ru/doc/pismo-minobrnauki-rossii-ot-18112015-n-09-3242-o-napravlenii/)[napravlenii/;](http://legalacts.ru/doc/pismo-minobrnauki-rossii-ot-18112015-n-09-3242-o-napravlenii/)

СанПиН 2.4.4.3172-14 "Санитарно-эпидемиологические требования к устройству, содержанию и организации режима работы образовательных организаций дополнительного образования детей" (Постановление Главного государственного санитарного врача Российской Федерации от 4 июля 2014 г. №41). [http://legalacts.ru/doc/postanovlenie-glavnogo-gosudarstvennogo](http://legalacts.ru/doc/postanovlenie-glavnogo-gosudarstvennogo-sanitarnogo-vracha-rf-ot-04072014-n/)[sanitarnogo-vracha-rf-ot-04072014-n/.](http://legalacts.ru/doc/postanovlenie-glavnogo-gosudarstvennogo-sanitarnogo-vracha-rf-ot-04072014-n/)

Порядок организации и осуществления образовательной деятельности по дополнительным общеобразовательным программам (утвержден приказом Министерства образования и науки РФ от 29.08.2013 № 1008).

[https://минобрнауки.рф/документы/8974;](https://минобрнауки.рф/документы/8974)

Стратегия развития воспитания в Российской Федерации на период до 2025 года (утверждена Распоряжением Правительства Российской Федерации от 29 мая 2015 г. N 996-р)

[http://legalacts.ru/doc/rasporjazhenie-pravitelstva-rf-ot-08122011-n-2227-r/.](http://legalacts.ru/doc/rasporjazhenie-pravitelstva-rf-ot-08122011-n-2227-r/)

#### **1.1. Пояснительная записка**

Виртуальная реальность (англ. Virtual Reality англ. Virtuality Reality (сокр. VR)) - это искусственный мир, созданный средствами компьютерного моделирования, симуляция реального мира. Виртуальная реальность термин, использованный, чтобы описать созданную компьютером трехмерную окружающую среду, которая взаимодействует с органами чувств человека, позволяя ему полностью в нее погружаться.

Важнейший принцип VR - обеспечение реакции системы на действия пользователя. Для этого используются специальные устройства взаимодействия.

Дополненная реальность (англ. Augmented Reality (сокр. AR)) технология интерактивной компьютерной визуализации, которая дополняет изображение реального мира виртуальными элементами и дает возможность взаимодействовать с ними.

Сегодня существует достаточно большой спектр областей, где применяется дополненная и виртуальная реальность, но в первую очередь можно выделить следующие: медицина, образование, картография и ГИС, проектирование и дизайн.

Очень важную роль дополненная и виртуальная реальность играет в области образования. С помощью данных технологий стало возможным изготавливать абсолютно новые учебные, интерактивные пособия, виртуальные стенды. При помощи этих технологий возможно визуализировать любое понятие, а также просмотреть и исследовать его. Данные технологии поднимают образование на совершенно новый качественный уровень. В проектировании дополненная реальность позволяет увидеть дом на пустыре, а также обустроить его.

Дополненная и виртуальная реальность перевернет восприятие окружающего мира, сделает его наиболее интерактивным, придаст некоторое ощущение игры. Если на данный момент для придания ощущения виртуальности окружающему миру нам необходимо надевать очки, то возможно в будущем микросхемы будут так малы, что они будут встраиваться прямо в сетчатку человеческого глаза.

#### **Направленность**

Программа «VR/AR-технология» имеет техническую направленность, в ходе обучения учащиеся приобщаются к инженерно-техническим знаниям в области инновационных технологий, формируют техническое мышление.

**Актуальность программы** состоит в том, что знания и умения, полученные на занятиях, готовят школьников к творческой конструкторскотехнологической деятельности и моделированию с применением современных технологий.

#### **Новизна**

Данная образовательная программа интегрирует в себе достижения сразу нескольких традиционных направлений. В процессе программирования дети получат дополнительное образование в области физики, механики, электроники и информатики.

Использование дополненной и виртуальной реальности повышает мотивацию учащихся к обучению, при этом требуются знания практически из всех учебных дисциплин от искусств и истории до математики и естественных наук.

#### **Педагогическая целесообразность программы**

Программа «VR/AR-технология» является целостной и непрерывной в течение всего процесса обучения, и позволяет учащемуся шаг за шагом раскрывать в себе творческие возможности и самореализоваться в современном мире.

Осваивая данную программу, учащиеся будут обучаться навыкам востребованных уже в ближайшие десятилетия специальностей, многие из которых включены в Атлас профессий будущего. Практически для каждой перспективной профессии будут полезны знания и навыки, рассматриваемые в программе (системы трекинга, SD-моделирования и т.д.).

#### **Адресат общеразвивающей программы**

Дополнительная общеразвивающая программа «VR/AR» предназначена для детей в возрасте 11 - 17 лет, без ограничений возможностей здоровья. Количество обучающихся в группе – 10 человек

**Объем и срок освоения программы:** количество учебных часов за учебный год – 162 часа; 2 занятия в неделю по 2,5 часа; продолжительность занятия – 110 мин

**Уровневость:** программа базового уровня.

#### **Основные формы обучения:** очная

Программой предусмотрены различные формы:

- фронтальная – недлительная, но синхронная работа обучающихся по освоению или закреплению материала под руководством педагога;

- групповая – выполнение наиболее сложных и масштабных работ с мягким переходом от общих заданий к частным и наоборот от задания конкретного решения к коллективной работе;

- индивидуальная – выполнение самостоятельной работы в пределах одного, нескольких или части занятия.

Основные виды занятий: беседы, обсуждения, собеседование, деловые игры, storytelling, практические занятия, анализ и решение проблемных ситуаций, кейс-метод, метод проектов, Scrum-игра.

По типу организации взаимодействия педагога с обучающимися при реализации программы используются личностно-ориентированные технологии, технологии сотрудничества.

Формы подведения результатов: опрос, практическое задание, презентация.

#### **1.2. Цели и задачи**

**Цель программы:** формирование интереса к техническим видам творчества, развитие конструктивного мышления средствами виртуальной и дополненной реальности.

#### **Задачи:**

*Образовательные:*

• формирование представлений о виртуальной, дополненной и смешанной реальности, базовых понятиях, актуальности и перспективах данных технологий;

• формирование представлений о разнообразии, конструктивных особенностях и принципах работы VR/AR-устройств;

• формирование умения работать с профильным программным обеспечением (инструментарием дополненной реальности, графическими 3Dредакторами);

• обучение основам съемки и монтажа видео 360 градусов;

• формирование навыков программирования.

*Развивающие:*

• развитие логического мышления и пространственного воображения;

• развитие умения генерировать идеи по применению технологий виртуальной/дополненной реальности в решении конкретных задач;

• формирование и развитие навыков работы с различными источниками информации, умения самостоятельно искать, извлекать и отбирать необходимую для решения учебных задач информацию.

• формирование трудовых умений и навыков, умение планировать работу по реализации замысла, предвидеть результат и достигать его, при необходимости вносить коррективы в первоначальный замысел;

• развитие умения планировать свои действия с учётом фактора времени, в обстановке с элементами конкуренции.

• развитие умения визуального представления информации и собственных проектов.

*Воспитательные:*

- воспитание этики групповой работы;
- воспитание отношений делового сотрудничества, взаимоуважения;

• развитие основ коммуникативных отношений внутри проектных групп и в коллективе в целом;

• воспитание ценностного отношения к своему здоровью;

• воспитание российской гражданской идентичности: патриотизма, любви и уважения к Отечеству, чувства гордости за свою Родину.

# **1.3. Содержание общеразвивающей программы**

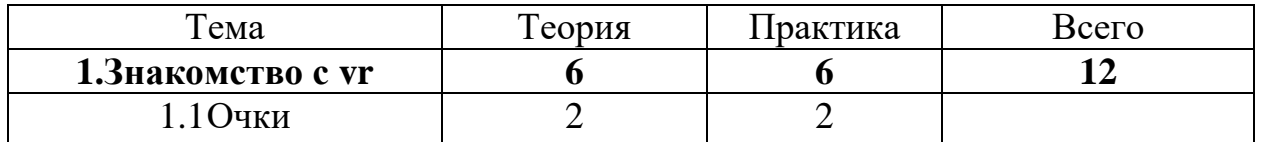

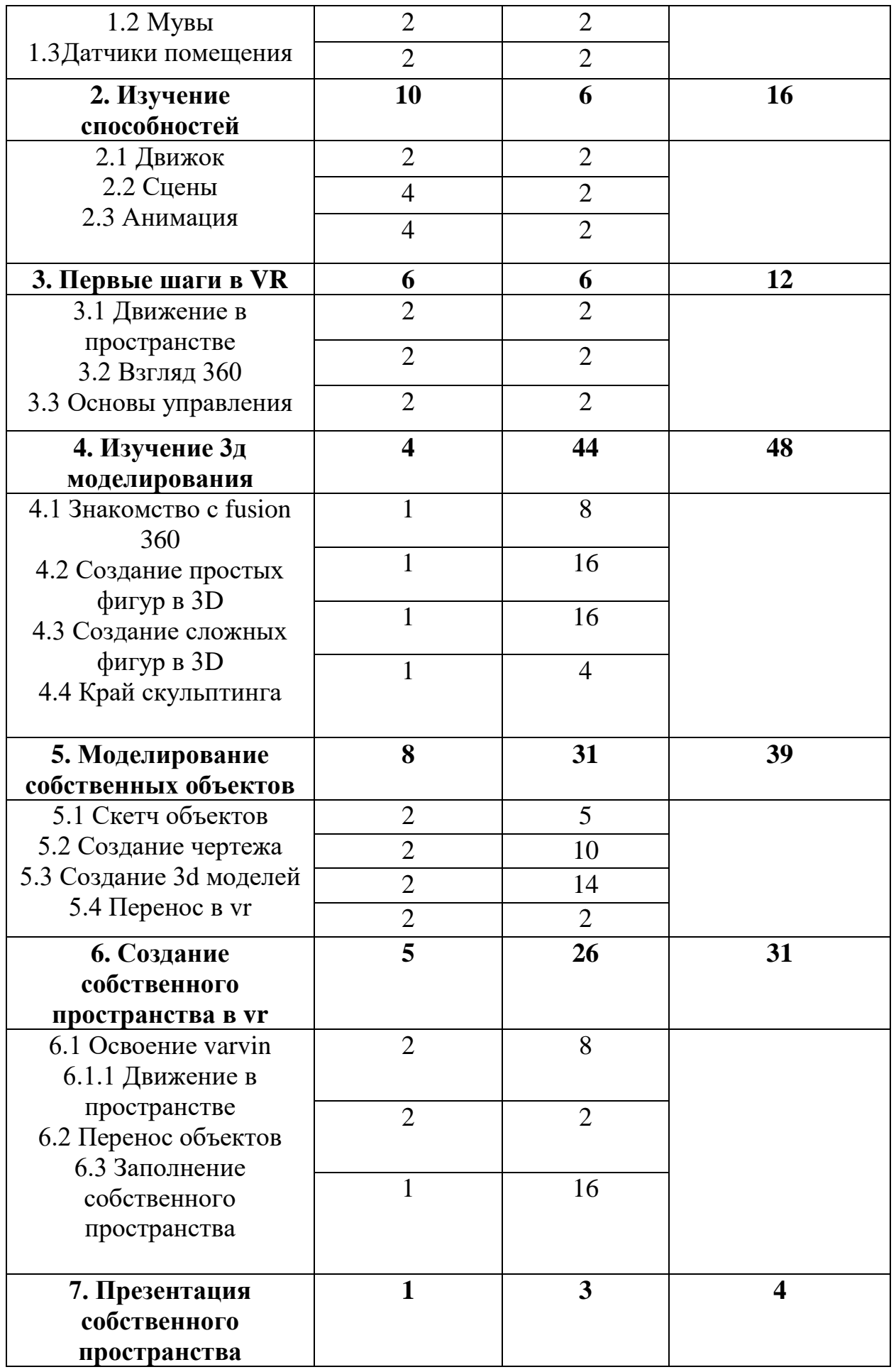

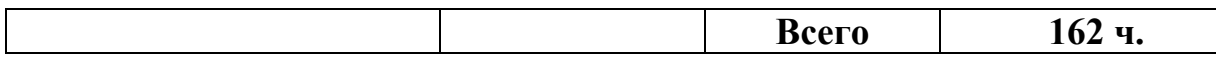

### **Содержание учебного плана**

- 1. Знакомство с VR
- 1.1 Очки

Теоритическое занятие. Основные механизмы, элементы управления, структура работы и примерка очков VR

1.2 Мувы

Теоритическое занятие. Основы управления, элементы управления, жесты, движения в пространстве

1.3 Датчики помещения

Теоритическое занятие. Устройство работы датчиков, их размещение в пространства

- 2. Изучение способностей
- 2.1 движок

Практическое занятие. Изучение возможностей программ Steam VR, varvin

#### 2.2 Сцены

Практическое занятие. Прогулка по готовым сценам, разбор элементов их создания, взаимодействие в сценах.

#### 2.3 Анимация

Теоритическое занятие. Анимация предметов в сценах, их возможности, диалоговые окна

- 3. Первые шаги в VR
- 3.1 движение в пространстве

Практическое занятие. Передвижение в сцене, полёт , поездка, телепортация. взгляд 360

Теоритическое занятие. Разбор понятия 360, освоение пространственного мышления и движения

#### 3.2 основы управления

Теоритическое занятие. Взаимодействие мувов с объектами и анимацией в сценах, а также взаимодействие со всей средой VR

4. изучение 3д моделирования

4.1 знакомство с fusion 360

Практическое занятие. Основы управления, возможности программы

4.2 создание простых фигур в 3D

Практическое занятие. Создание простых геометрических фигур что бы понять структуры взаимодействия с ними

4.3 создание сложных фигур в 3D

Практическое занятие. Создание циклона фигур, которые образуют одну большую фигуру

4.4 край скульптинга

Теоритическое занятие. Беглый пробег по возможностям скульптинга, базовые основы и просмотр возможностей

5. моделирование собственных объектов

5.1 скетч объектов

Практическое занятие. Зарисовка объекта на бумаге, задание размеров

5.2 создание чертежа

Практическое занятие. Создание чертежа с размерами из скетча в среде fusion360

5.3 создание 3d моделей

Практическое занятие. Моделирование самого объекта из чертежа и дальнейшая работа с ним

5.4 перенос в vr

Теоритическое занятие. Перенос готовой 3д модели в среду VR

6. создание собственного пространства в VR

6.1 освоение varvin

Теоритическое занятие. Осмотр программы varvin, её возможностей и первый запуск

6.1.1 движение в пространстве

Тестовый выход в виртуальную реальность, осмотр пространства и взаимодействие с предметами

6.2 перенос объектов

Теоритическое занятие. Перенос готовых 3д объектов в VR

6.3 заполнение собственного пространства

Практическое занятие. Расстановка объектов и придание анимации

7. Презентация собственного пространства

Обзор собранного материала за всё время

# **1.4. Планируемые результаты**

Достижение планируемых результатов освоения программы обеспечиваются за счет выполнения учебного плана и реализации системы воспитательных, в том числе досуговых, конкурсных, мероприятий за его рамками, профильных каникулярных смен.

Планируемыми результатами образовательной программы школьного технопарка ТВЭЛ являются:

### **Предметные результаты:**

- знание базовых понятий виртуальной и дополненной реальности;
- знание конструктивных особенностей и принципов работы VR/ARустройств;
- знание основ работы, интерфейса программ Unity 3D, Blender 3D, программ для монтажа видео 360;
- умение снимать и монтировать видео;
- умение работать с репозиториями трехмерных моделей, адаптировать их под свои задачи, создавать несложные трехмерные модели;
- умение создавать собственные AR-приложения.

#### **Личностные результаты:**

- воспитание российской гражданской идентичности: патриотизма, любви и уважения к Отечеству, чувства гордости за свою Родину;
- формирование ответственного отношения к учению, готовности и способности обучающихся к саморазвитию и самообразованию;
- формирование целостного мировоззрения, соответствующего современному уровню развития науки и общественной практики;
- формирование осознанного, уважительного и доброжелательного отношения к другому человеку, его мнению, готовности и способности вести диалог с другими людьми и достигать в нём взаимопонимания;
- формирование коммуникативной компетентности в общении и сотрудничестве со сверстниками, детьми старшего и младшего возраста, взрослыми в процессе образовательной, общественно полезной, учебно-исследовательской, творческой и других видов деятельности;
- формирование ценности здорового и безопасного образа жизни; усвоение правил индивидуального и коллективного безопасного поведения в чрезвычайных ситуациях, угрожающих жизни и здоровью людей, правил поведения на транспорте и на дорогах;
- формирование основ экологической культуры соответствующей современному уровню экологического мышления, развитие опыта экологически ориентированной рефлексивно-оценочной и практической деятельности в жизненных ситуациях;
- формирование универсальных способов мыслительной деятельности (абстрактно-логического мышления, памяти, внимания, творческого воображения, умения производить логические операции).
- знание актуальности и перспектив освоения технологий виртуальной и дополненной реальности для решения реальных задач;
- формирование безопасного образа жизни.

#### **Метапредметные результаты:**

- ориентироваться в своей системе знаний: отличать новое знание от известного;
- перерабатывать полученную информацию: делать выводы в результате;
- совместной работы группы, сравнивать и группировать предметы и их образы;
- работать по предложенным инструкциям и самостоятельно;
- излагать мысли в четкой логической последовательности, отстаивать свою точку;
- зрения, анализировать ситуацию и самостоятельно находить ответы на вопросы путем логических рассуждений;
- работать в группе и коллективе;
- уметь рассказывать о проекте.

#### **Кадровое обеспечение**

Программа реализуется педагогом дополнительного образования, обладающего профессиональными знаниями и компетенциями в организации и проведении образовательного деятельности. Уровень образования педагога: среднее профессиональное образование, высшее образование – бакалавриат, высшее образование – специалитет или магистратура. Уровень соответствия квалификации: образование педагога соответствует профилю программы. Профессиональная категория: без требований к категории. Реализовывать программу могут и другие педагоги дополнительного образования, обладающие достаточными знаниями в области педагогики и психологии, знающие особенности обучения подростков.

# **Методические материалы**

Для обучения используются печатные и электронные ресурсы, программные пакеты (Unity+Vuforia, Blender 3D).

Для более успешного изучения и освоения нового материала, в рамках практических занятий используются «семинар-практикумы» – форма организации занятий, при которой часть школьников объединяются в группы для решения задач за ограниченное, заранее заданное время. По истечении времени для решения задачи группы отчитываются перед всеми участниками образовательного процесса. При отчете группы приоритет отдается субъективной эффективности группы, то есть не столько результату работы, сколько организации процессу решения задачи. Эта форма занятия сконструирована специально для интегральной технологии обучения. Во время лекционных занятий активно используются современные мульмедиатехнологии (проекторы, анимация, различные программные средства), позволяющие улучшить восприятие нового материала за счет обеспечения его наглядности.

#### **Формы и методы проведения занятий**

- словесные (беседа, опрос, дискуссия и т. д.);
- игровые;
- метод проблемного изложения (постановка проблемы и решение ее самостоятельно или группой);
- метод проектов;
- наглядные:
- демонстрация плакатов, схем, таблиц, диаграмм;
- использование технических средств;
- просмотр кино- и телепрограмм, видеоролики (обучающие) YouTube;
- практические:
- практические задания;
- анализ и решение проблемных ситуаций и т. д.
- «Вытягивающая модель» обучения;
- ТРИЗ;
- Кейс-метод;
- Метод Scrum;
- Метод Фокальных объектов;
- Метод «критическое мышление»;
- Основы технологии SMART;
- Латеральное мышление;

Методические материалы представлены в таблице 3.

Табл.3 Методические материалы

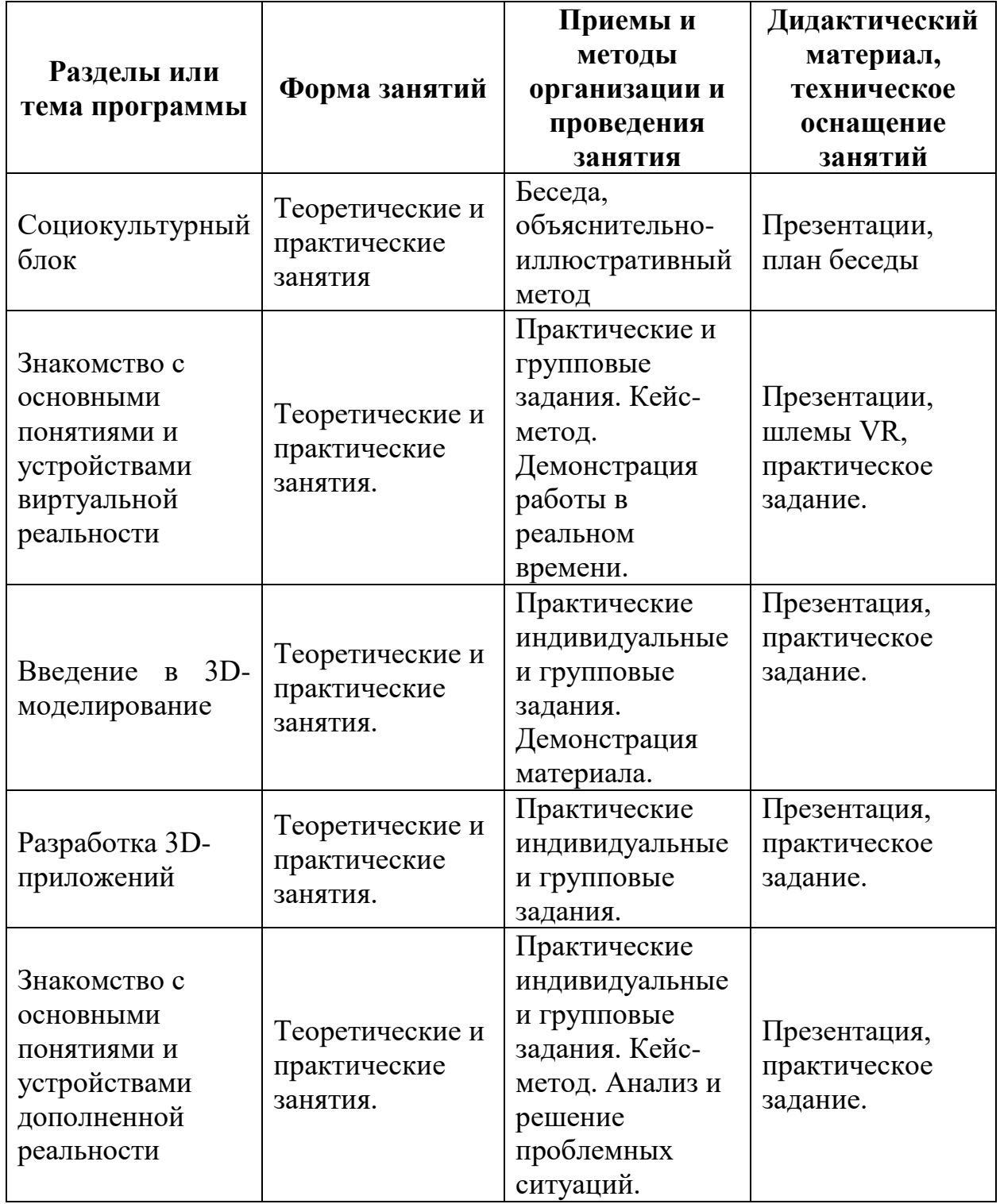

Необходимое методическое обеспечение по достижению планируемых результатов представлено в таблице 4. Tant 4 Matrillia III alunyemkiy nezviktator

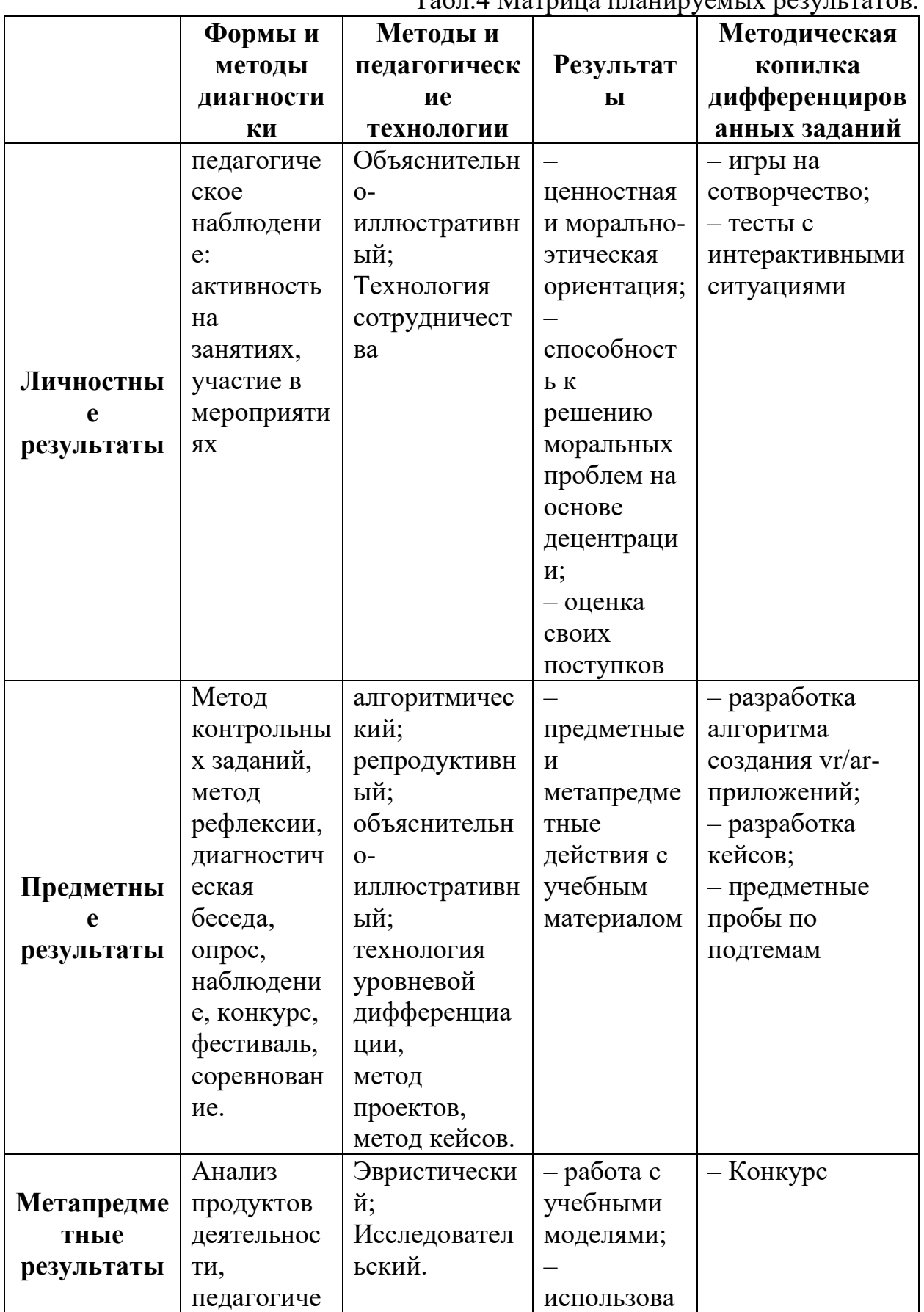

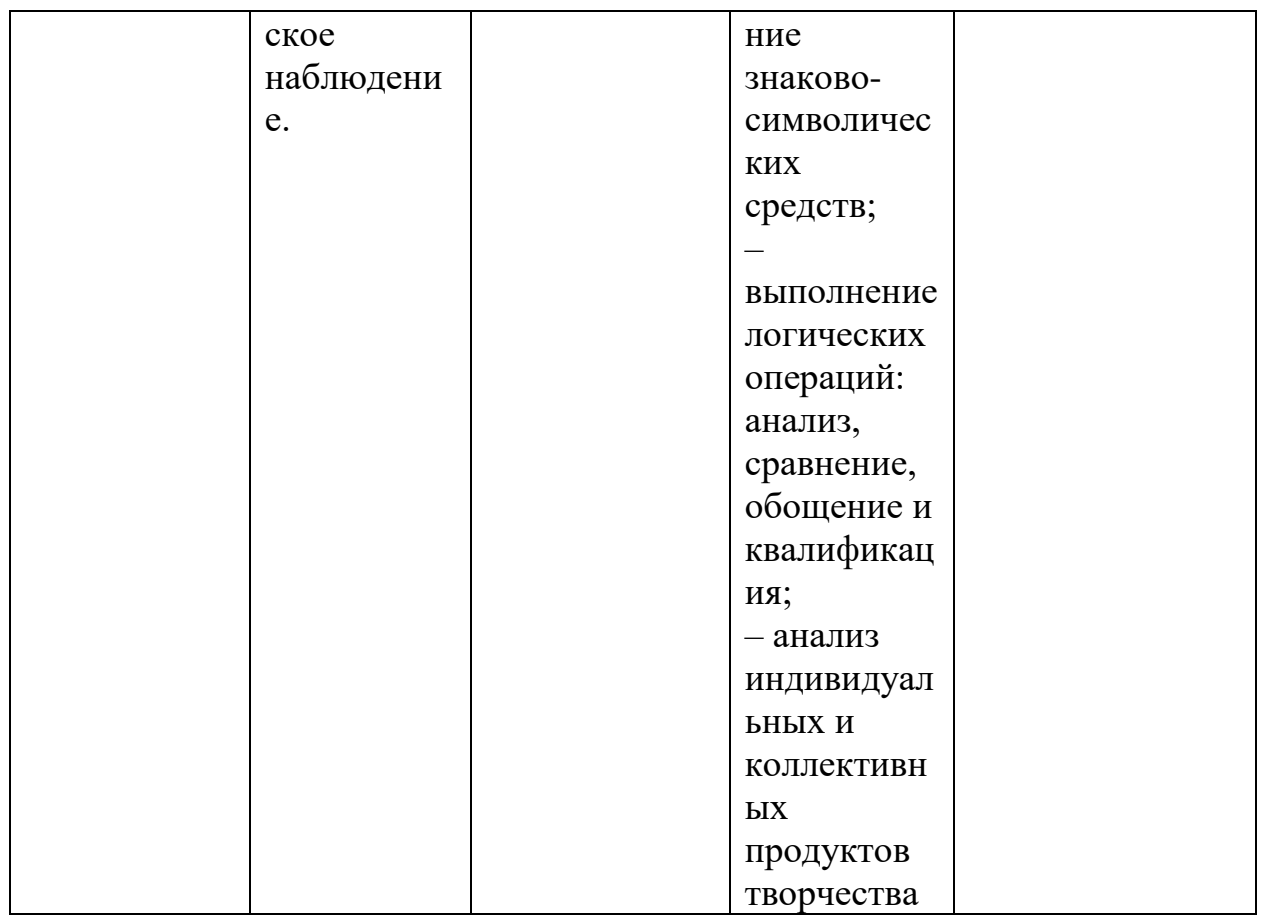

# 2.2. Формы аттестации/контроля и оценочные материалы

# Диагностика и контроль

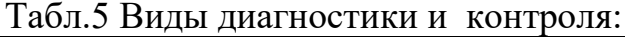

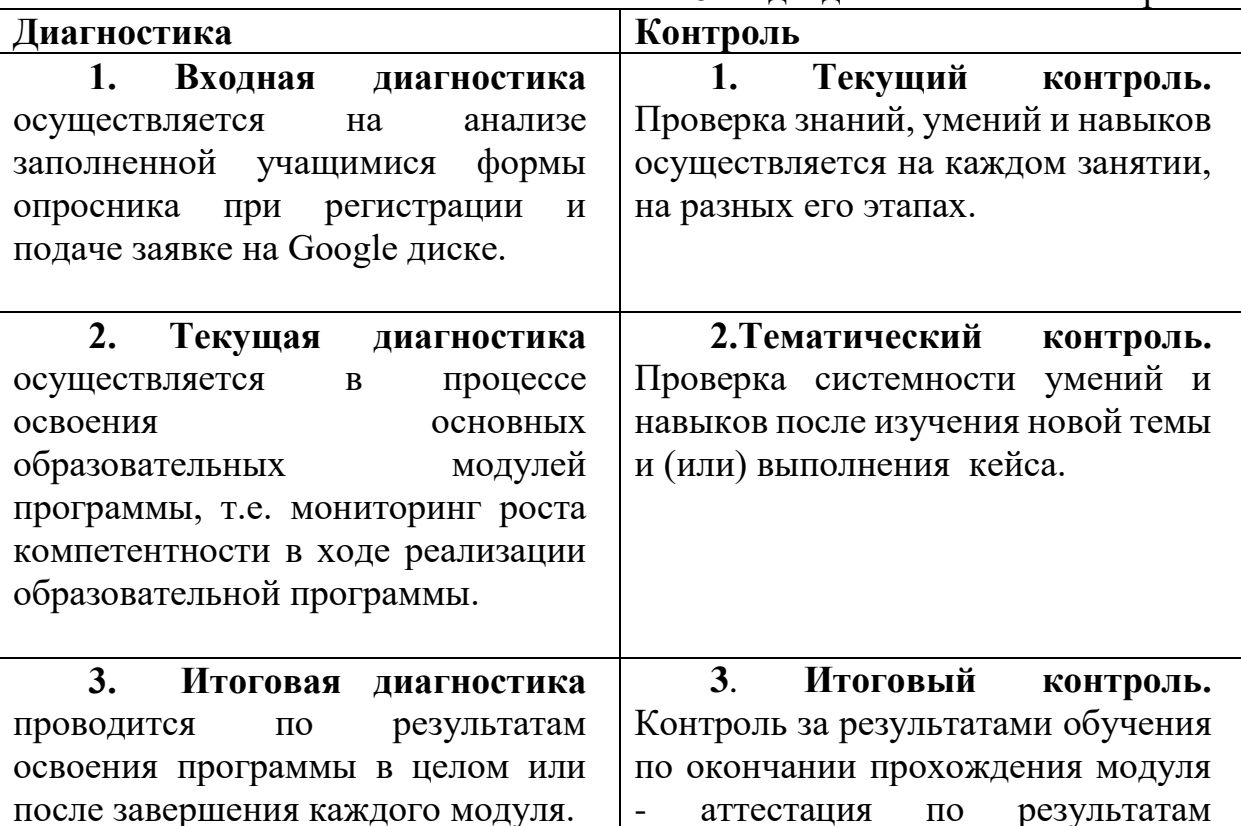

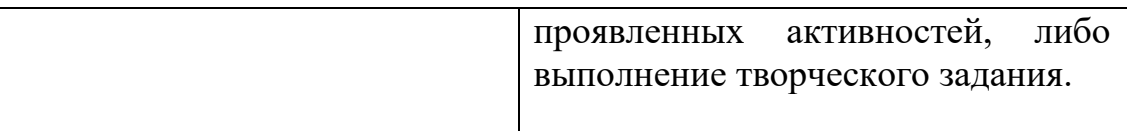

#### **Методы отслеживания результативности**

- Педагогическое наблюдение;

- Педагогический анализ результатов анкетирования, тестирования, зачётов, взаимозачётов, опросов, выполнения учащимися диагностических заданий, участия в мероприятиях, защиты проектов, решения задач поискового характера, активности обучающихся на занятиях, и т.п.;

- Мониторинг.

Табл.6 Мониторинг

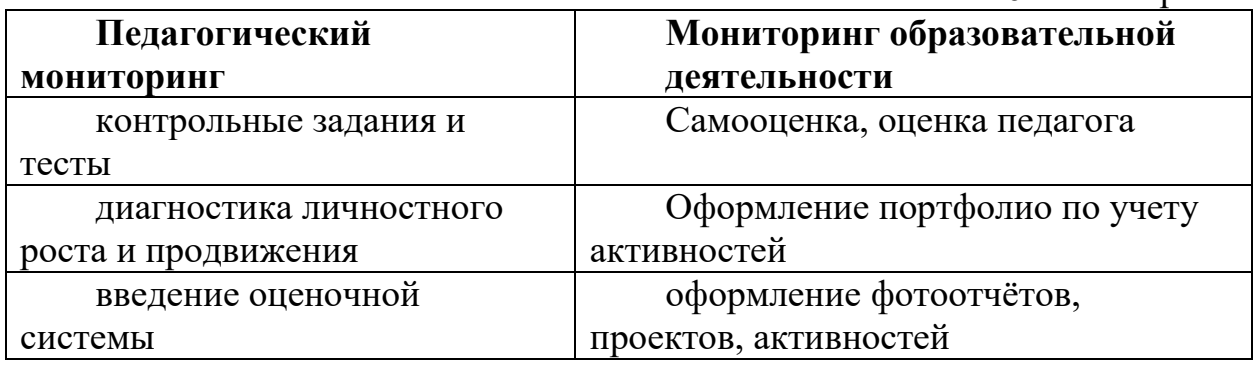

#### **Комплекс организационно – педагогических условий Формы аттестации**

Итогом реализации образовательной программы являются результаты участия в олимпиадах, чемпионатах разного уровня (муниципалитет, регион, Россия)

#### **Способы контроля и критерии оценки**

В программу заложено использование различных форм диагностики достижений учащихся, направленных на определение уровня овладения профессиональными действиями и умениями. Оценивание в рамках программы модуля осуществляется по Ключевым показателям результативности (KPI):

- уровень владения действием/умением
- соответствие выполнения практических работ нормативным и техническим требованиям, запланированным показателям, поставленным целям.

Определение уровня овладения учениками действия происходит благодаря следующей классификации:

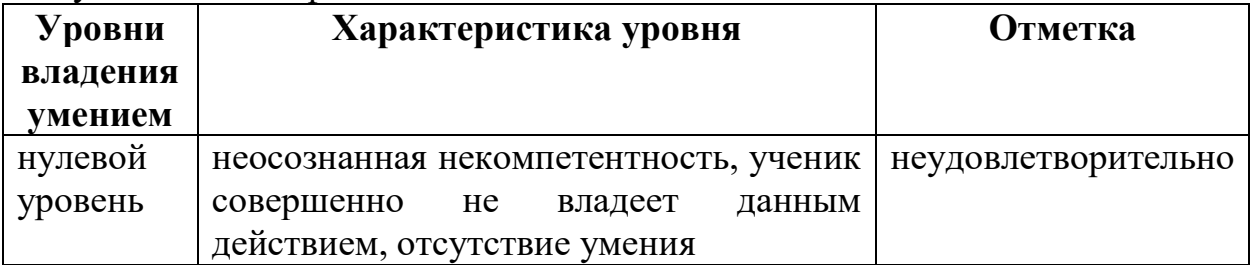

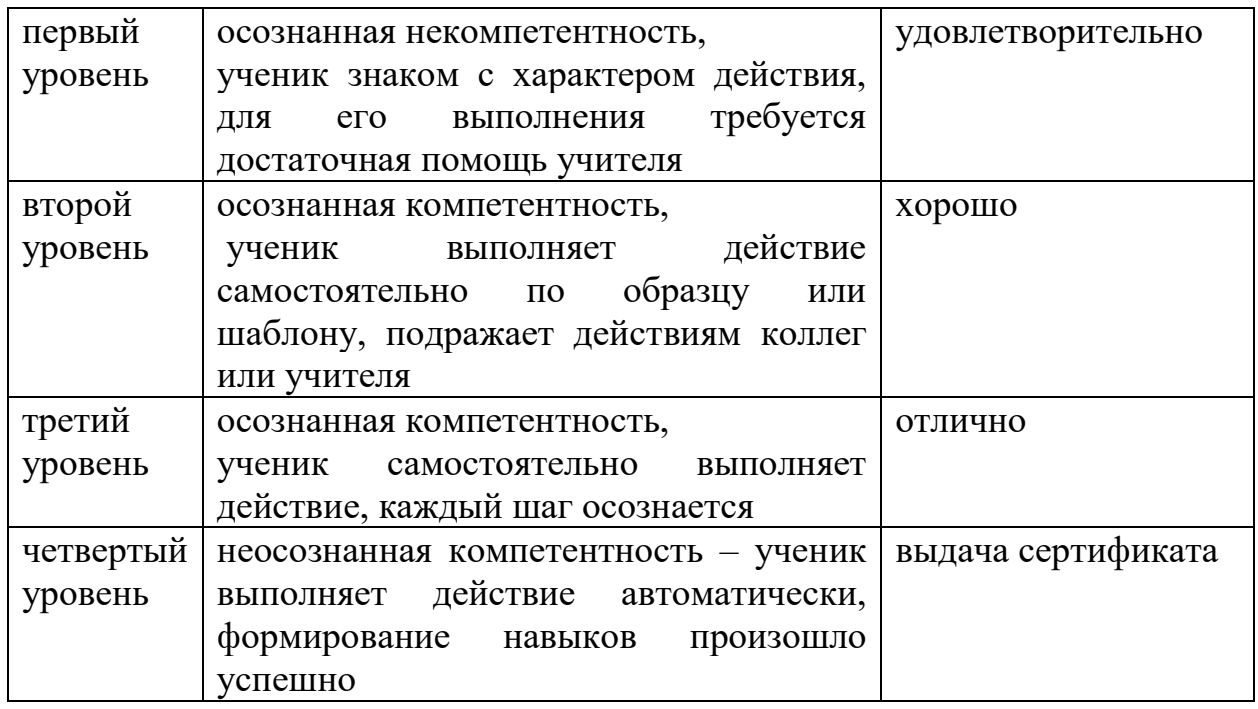

Оценка соответствия выполнения практических работ нормативным требованиям. запланированным показателям, поставленным пелям осуществляется по критериям, предъявляемым к каждому виду практической деятельности:

- соблюдение техники безопасности на рабочем месте

- полнота выполнения работ

- точность выполнения работ

- использование инструментов и оборудования по назначению

Оценивание по этим критериям осуществляется по шкале 0-1-2 балла:

0 баллов - полное несоответствие или неоднократные нарушения

1 балл - частичное соответствие или частичные нарушения

2 балла – полное соответствие и отсутствие нарушений

По такой схеме оценивается каждое практическое действие ученика при выполнении каждой практической работы (профпробы не оцениваются).

По ходу и итогам выполнения практических работ на каждого ученика заполняются опеночные листы.

# Оценочные материалы

Оценочный лист

выполнения практических работ

Номер и тема практической работы

Фамилия ученика

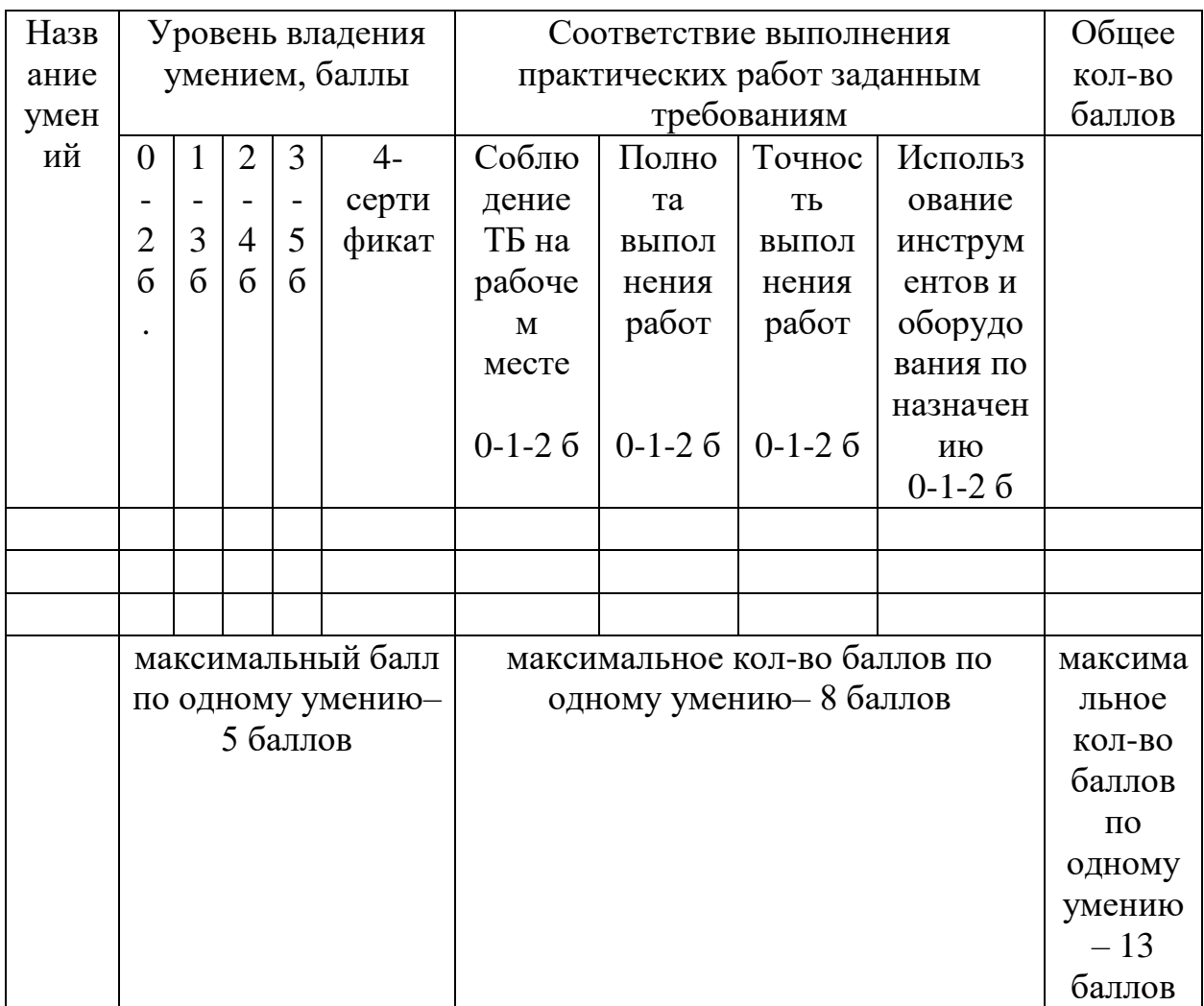

Оценивание проводится по каждому умению отдельно

Отметка «5» ставится, если ученик за умение набрал 11-13 баллов Отметка «4» ставится, если ученик за умение набрал 8-10 баллов

# Система оценки и критерии результативности освоения программы

Результат выполнения проверочных работ, текущих работ и зачетных проектных заданий оценивается по 5-балльной шкале:

0 - работа не выполнялась;

1 плохо - работа выполнена не полностью, с большими недочетами, теоретический материал не освоен;

2 удовлетворительно - работа выполнена не полностью, с недочетами, теоретический материал освоен частично;

3 хорошо - работа выполнена полностью, с небольшими недочетами, теоретический материал практически освоен;

4 очень хорошо - работа выполнена в полном соответствии с образцом в указанное время с обращением за помощью к педагогу;

5 отлично – работа выполнена в полном соответствии с образцом в указанное время без помощи педагога.

Итоговый суммарный балл учащегося складывается из баллов:

- за выполнение текущих работ,
- за выполнение зачетных проектных заданий,

Итоговая оценка учащегося по Программе (% от максимально возможного итогового балла) отражает результаты учебной работы в течение всего года:

100-70% – высокий уровень освоения программы

69-50% – средний уровень освоения программы

49-30%– низкий уровень освоения программы

# **Оценочные критерии освоения учащимися содержания программы:**

Критериями данного параметра являются: глубина и широта знаний, грамотность (соответствие существующим нормативам, правилам, технологиям), уровень компетенций, разнообразие умений и навыков в практических действиях.

Оценка уровня усвоения содержания образовательной программы осуществляется по следующим показателям:

- степень усвоения содержания;
- степень применения знаний на практике;
- умение анализировать;
- характер участия в образовательном процессе;
- качество детских творческих «продуктов»;
- стабильность практических достижений обучающихся.

Устойчивость интереса обучающихся к деятельности по программе и изучаемой образовательной области.

Критериями данного параметра являются характер мотивов прихода в коллектив, продолжительность пребывания в коллективе, характер мотивов ухода ребенка из коллектива, характер участия учащегося в деятельности.

Показателями устойчивости интереса к деятельности и коллективу можно считать:

- текущая и перспективная сохранность контингента, наполняемость объединения;
- положительные мотивы посещения занятий;
- осознание учащимися социальной значимости и полезности предмета (деятельности и коллектива) для себя;
- оценка ребенком роли предмета в его планах на будущее; широкое применение учащимися знаний на практике;
- наличие преемников и детей, выбравших свое дело или профессию, связанную с предметом.

#### **Личностные достижения учащихся**.

Диагностика личностных достижений учащихся – наиболее трудный аспект оценивания.

Критерии данного параметра - направленность динамики личностных изменений.

Здесь показателями являются:

- характер изменения личностных качеств;
- направленность позиции ребенка в жизни и деятельности;
- адекватность мировосприятия, миропонимания и мировоззрения возрасту.

Нравственное развитие обучающихся (ориентация на нравственные ценности).

Уровень воспитательных воздействий проявляется через показатели:

- характер отношений между педагогом и ребенком, между членами детского коллектива, микроклимат в группе;
- характер ориентаций и мотивов каждого ребенка и коллектива в целом;
- культура поведения обучающегося;
- адекватность поведения, выбора обучающимися позиций в отношениях и решений в различных ситуациях;
- освоение обучающимися культурных ценностей.

Активность и самостоятельность обучающихся.

Показатели степени активности:

- владение технологиями поисковой, изобретательской, творческой деятельности;
- настроение и позиция ребенка в творческой деятельности (желание – нежелание, удовлетворенность – неудовлетворенность);
- эмоциональный комфорт (или дискомфорт) в творческой работе;
- способы выражения собственного мнения, точки зрения;
- количество и качество выдвигаемых идей, замыслов, нестандартных вариантов решений;
- желание освоить материал сверх программы или сверх временных границ курса обучения;
- степень стабильности творческих достижений во временном и качественном отношениях;
- динамика развития каждого ребенка и коллектива в целом;
- разнообразие творческих достижений: по масштабности, степени сложности, по содержанию курса обучения и видам деятельности,
- удовлетворенность учащихся собственными достижениями, объективность самооценки.

Способом оценивания служит, в том числе, портфолио, созданное на основе активностей.

При работе с портфолио учащийся осознает, как происходит процесс обучения, освоения определенной деятельности; делает выводы о том, насколько эффективны для него лично те или иные виды работы; оценивает свои достижения и возможности, собственное продвижение. Таким образом, портфолио активностей является важным мотивирующим фактором обучения, оно нацеливает учащегося на демонстрацию прогресса.

# **Информационное обеспечение**

- http HYPERLINK "http://holographica.space/":// HYPERLINK "http://holographica.space/"holographica HYPERLINK ["http://holographica.space/". HYPERLINK "http://holographica.space/"space](http://holographica.space/) Профильный новостной портал;
- http HYPERLINK "http://bevirtual.ru/":// HYPERLINK ["http://bevirtual.ru/"bevirtual HYPERLINK "http://bevirtual.ru/".](http://bevirtual.ru/)  [HYPERLINK "http://bevirtual.ru/"ru](http://bevirtual.ru/) Портал, освещающий VR-события. USP в том, что есть отдельный раздел по играм;
- https HYPERLINK "https://vrgeek.ru/":// HYPERLINK ["https://vrgeek.ru/"vrgeek HYPERLINK "https://vrgeek.ru/". HYPERLINK](https://vrgeek.ru/)  ["https://vrgeek.ru/"ru](https://vrgeek.ru/) Профильный новостной портал;
- [https HYPERLINK "https://habrahabr.ru/hub/virtualization/":// HYPERLINK](https://habrahabr.ru/hub/virtualization/)  "https://habrahabr.ru/hub/virtualization/"habrahabr HYPERLINK ["https://habrahabr.ru/hub/virtualization/". HYPERLINK](https://habrahabr.ru/hub/virtualization/)  ["https://habrahabr.ru/hub/virtualization/"ru HYPERLINK](https://habrahabr.ru/hub/virtualization/)  "https://habrahabr.ru/hub/virtualization/"/ HYPERLINK "https://habrahabr.ru/hub/virtualization/"hub HYPERLINK ["https://habrahabr.ru/hub/virtualization/"/ HYPERLINK](https://habrahabr.ru/hub/virtualization/)  ["https://habrahabr.ru/hub/virtualization/"virtualization HYPERLINK](https://habrahabr.ru/hub/virtualization/)  ["https://habrahabr.ru/hub/virtualization/"/](https://habrahabr.ru/hub/virtualization/) Поиск по профильным тегам;
- https HYPERLINK "https://geektimes.ru/":// HYPERLINK ["https://geektimes.ru/"geektimes HYPERLINK "https://geektimes.ru/".](https://geektimes.ru/)  [HYPERLINK "https://geektimes.ru/"ru](https://geektimes.ru/) Поиск по профильным тегам;
- http HYPERLINK "http://www.virtualreality24.ru/":// HYPERLINK ["http://www.virtualreality24.ru/"www HYPERLINK](http://www.virtualreality24.ru/)  ["http://www.virtualreality24.ru/". HYPERLINK](http://www.virtualreality24.ru/)  "http://www.virtualreality24.ru/"virtualreality HYPERLINK ["http://www.virtualreality24.ru/"24. HYPERLINK](http://www.virtualreality24.ru/)  "http://www.virtualreality24.ru/"ru HYPERLINK ["http://www.virtualreality24.ru/"/](http://www.virtualreality24.ru/) Отдельный раздел по играм;
- [https HYPERLINK "https://hi-news.ru/tag/dopolnennaya-realnost"://](https://hi-news.ru/tag/dopolnennaya-realnost)  [HYPERLINK "https://hi-news.ru/tag/dopolnennaya-realnost"hi HYPERLINK](https://hi-news.ru/tag/dopolnennaya-realnost)

["https://hi-news.ru/tag/dopolnennaya-realnost"-](https://hi-news.ru/tag/dopolnennaya-realnost) HYPERLINK "https://hi[news.ru/tag/dopolnennaya-realnost"news HYPERLINK "https://hi](https://hi-news.ru/tag/dopolnennaya-realnost)[news.ru/tag/dopolnennaya-realnost". HYPERLINK "https://hi](https://hi-news.ru/tag/dopolnennaya-realnost)[news.ru/tag/dopolnennaya-realnost"ru HYPERLINK "https://hi](https://hi-news.ru/tag/dopolnennaya-realnost)[news.ru/tag/dopolnennaya-realnost"/ HYPERLINK "https://hi](https://hi-news.ru/tag/dopolnennaya-realnost)[news.ru/tag/dopolnennaya-realnost"tag HYPERLINK "https://hi](https://hi-news.ru/tag/dopolnennaya-realnost)[news.ru/tag/dopolnennaya-realnost"/ HYPERLINK "https://hi](https://hi-news.ru/tag/dopolnennaya-realnost)[news.ru/tag/dopolnennaya-realnost"dopolnennaya HYPERLINK "https://hi](https://hi-news.ru/tag/dopolnennaya-realnost)[news.ru/tag/dopolnennaya-realnost"-](https://hi-news.ru/tag/dopolnennaya-realnost) HYPERLINK "https://hi[news.ru/tag/dopolnennaya-realnost"realnost](https://hi-news.ru/tag/dopolnennaya-realnost) Новости по метке «виртуальная реальность» и «дополненная реальность» на портале Hi-News;

• [http HYPERLINK "http://www.rusoculus.ru/forums/":// HYPERLINK](http://www.rusoculus.ru/forums/)  "http://www.rusoculus.ru/forums/"www Twww HYPERLINK ["http://www.rusoculus.ru/forums/". HYPERLINK](http://www.rusoculus.ru/forums/)  "http://www.rusoculus.ru/forums/"rusoculus entertainment descriptions HYPERLINK ["http://www.rusoculus.ru/forums/". HYPERLINK](http://www.rusoculus.ru/forums/)  "http://www.rusoculus.ru/forums/"ru HYPERLINK "http://www.rusoculus.ru/forums/"/ HYPERLINK "http://www.rusoculus.ru/forums/"forums HYPERLINK ["http://www.rusoculus.ru/forums/"/](http://www.rusoculus.ru/forums/) Русское сообщество Oclulus Rift и все,

что с ним связано;

- [http HYPERLINK "http://3d-vr.ru/"://3 HYPERLINK "http://3d-vr.ru/"d](http://3d-vr.ru/)  HYPERLINK "http://3d-vr.ru/"- [HYPERLINK "http://3d-vr.ru/"vr](http://3d-vr.ru/)  [HYPERLINK "http://3d-vr.ru/". HYPERLINK "http://3d-vr.ru/"ru](http://3d-vr.ru/)  [HYPERLINK "http://3d-vr.ru/"/](http://3d-vr.ru/) Магазин VR/AR-устройств плюс обзоры, новости и др.;
- <https://vrbe.ru/> Информационно-новостной портал, посвящённый событиям из мира технологий виртуальной и дополненной реальности;
- http HYPERLINK "http://www.vrability.ru/":// HYPERLINK ["http://www.vrability.ru/"www HYPERLINK "http://www.vrability.ru/".](http://www.vrability.ru/)  [HYPERLINK "http://www.vrability.ru/"vrability HYPERLINK](http://www.vrability.ru/)  ["http://www.vrability.ru/". HYPERLINK "http://www.vrability.ru/"ru](http://www.vrability.ru/)  [HYPERLINK "http://www.vrability.ru/"/](http://www.vrability.ru/) Первый российский VR 360°

проект, использующий виртуальную реальность для мотивации людей с инвалидностью к большей активности в реальной жизни;

- https HYPERLINK "https://hightech.fm/":// HYPERLINK ["https://hightech.fm/"hightech HYPERLINK "https://hightech.fm/".](https://hightech.fm/)  [HYPERLINK "https://hightech.fm/"fm HYPERLINK "https://hightech.fm/"/](https://hightech.fm/) Сайт о технологиях, искать по тегу «виртуальная реальность» или «дополненная реальность»;
- http HYPERLINK "http://www.vrfavs.com/":// HYPERLINK ["http://www.vrfavs.com/"www HYPERLINK "http://www.vrfavs.com/".](http://www.vrfavs.com/)  HYPERLINK "http://www.vrfavs.com/"vrfavs HYPERLINK ["http://www.vrfavs.com/". HYPERLINK "http://www.vrfavs.com/"com](http://www.vrfavs.com/)  [HYPERLINK "http://www.vrfavs.com/"/](http://www.vrfavs.com/) Большой иностранный каталог ресурсов по VR;
- [https HYPERLINK "https://www.kodugamelab.com/":// HYPERLINK](https://www.kodugamelab.com/)  "https://www.kodugamelab.com/"www https://www.kodugamelab.com/"www ["https://www.kodugamelab.com/". HYPERLINK](https://www.kodugamelab.com/)  "https://www.kodugamelab.com/"kodugamelab HYPERLINK ["https://www.kodugamelab.com/". HYPERLINK](https://www.kodugamelab.com/)  ["https://www.kodugamelab.com/"com](https://www.kodugamelab.com/) Визуальный конструктор, позволяющий создавать трёхмерные игры без знания языка программирования;
- https HYPERLINK "https://cospaces.io/":// HYPERLINK ["https://cospaces.io/"cospaces HYPERLINK "https://cospaces.io/".](https://cospaces.io/)  [HYPERLINK "https://cospaces.io/"io](https://cospaces.io/) Проектирование 3D-сцен в браузере (виртуальная реальность);
- https HYPERLINK "https://3ddd.ru/"://3 HYPERLINK "https://3ddd.ru/"ddd [HYPERLINK "https://3ddd.ru/". HYPERLINK "https://3ddd.ru/"ru](https://3ddd.ru/) Репозиторий 3D-моделей;
- https HYPERLINK "https://www.turbosquid.com/":// HYPERLINK "https://www.turbosquid.com/"www The HYPERLINK ["https://www.turbosquid.com/". HYPERLINK](https://www.turbosquid.com/)  "https://www.turbosquid.com/"turbosquid https://www.turbosquid

["https://www.turbosquid.com/". HYPERLINK](https://www.turbosquid.com/) 

["https://www.turbosquid.com/"com](https://www.turbosquid.com/) Репозиторий 3D-моделей;

- https HYPERLINK "https://free3d.com/":// HYPERLINK ["https://free3d.com/"free HYPERLINK "https://free3d.com/"3 HYPERLINK](https://free3d.com/)  ["https://free3d.com/"d HYPERLINK "https://free3d.com/". HYPERLINK](https://free3d.com/)  ["https://free3d.com/"com](https://free3d.com/) Репозиторий 3D-моделей;
- http HYPERLINK "http://www.3dmodels.ru/":// HYPERLINK ["http://www.3dmodels.ru/"www HYPERLINK "http://www.3dmodels.ru/".3](http://www.3dmodels.ru/)  [HYPERLINK "http://www.3dmodels.ru/"dmodels HYPERLINK](http://www.3dmodels.ru/)  ["http://www.3dmodels.ru/". HYPERLINK "http://www.3dmodels.ru/"ru](http://www.3dmodels.ru/) Репозиторий 3D-моделей;
- https HYPERLINK "https://www.archive3d.net/":// HYPERLINK "https://www.archive3d.net/"www Whitps://www.archive3d.net/"www ["https://www.archive3d.net/". HYPERLINK](https://www.archive3d.net/)  "https://www.archive3d.net/"archive entertainment of HYPERLINK ["https://www.archive3d.net/"3 HYPERLINK "https://www.archive3d.net/"d](https://www.archive3d.net/)  [HYPERLINK "https://www.archive3d.net/". HYPERLINK](https://www.archive3d.net/)  ["https://www.archive3d.net/"net](https://www.archive3d.net/) Репозиторий 3D-моделей.

# **V. Список рекомендуемой литературы**

# **Нормативно-правовые документы:**

- Федеральный закон от 29.12.12 г. №273-ФЗ «Об образовании в Российской Федерации»;
- Приказ Минпросвещения России от 09.11.18 №196 «Об утверждении Порядка организации и осуществления образовательной деятельности по дополнительным общеобразовательным программам» (Зарегистрировано в Минюсте РФ 29.11.18 №52831);
- Концепция развития дополнительного образования детей в Российской Федерации, утвержденной распоряжением Правительства РФ от 4.09.2014 г. № 1726-р;
- Санитарно-эпидемиологические правила и нормативы 2.4.4.3172-14
- «Требования к устройству, содержанию и организации режима работы образовательных организаций дополнительного образования детей (утв. Главным государственным санитарным врачом РФ от 04.07.2014 г. № 41);
- Государственная программа РФ «Развитие образования на 2013-2020 годы, утвержденной постановлением Правительства РФ от 15.04.2014 г. N<sup>o</sup> 295;
- Стратегия инновационного развития Российской Федерации на период до 2020 года, утвержденным распоряжением Правительства РФ от 08.12.2011 года № 2227-р;
- Федеральная целевая программа развития образования на 2016-2020 годы, утвержденной Постановлением Правительства РФ от 23.05.2015 года № 497.

# **Список используемой литературы:**

- 1. Gerard Jounghyun Kim / Designing Virtual Reality Systems: The Structured Approach // Springer Science & Business Media, 2007. – 233 pp.
- 2. Jonathan Linowes / Unity Virtual Reality Projects // Packt Publishing, 2015.  $-286$  pp.
- 3. Афанасьев В.О. Развитие модели формирования бинокулярного изображения виртуальной 3D -среды. Программные продукты и системы. Гл. ред. м.-нар. Журнала «Проблемы теории и практики управления», Тверь, 4, 2004. с.25-30.
- 4. Grigore C. Burdea, Philippe Coiffet Virtual Reality Technology, Second Edition // 2003, 464p.
- 5. Bradley Austin Davis, Karen Bryla, Phillips Alexander Benton Oculus Rift in Action 1st Edition // 440P.
- 6. Burdea G., Coiffet P. Virtual Reality Technology. New York: John Wiley&Sons, Inc, 1994.
- 7. Ольга Миловская: 3dsMax 2016. Дизайн интерьеров и архитектуры. Питер. 2016. – 368 с. SIBN: 978-5-496-02001-5
- 8. КеллиМэрдок. Autodesk 3ds Max 2013. Библия пользователя Autodesk 3dsMax 2013 Bible. – М.: «Диалектика», 2013. – 816 с. – ISBN 978-5-8459- 1817-8.
- 9. Sense 3DScanner | Features | 3DSystems [Электронный ресурс] // URL: <https://www.3dsystems.com/shop/sense> (дата обращения: 10.11.2016).
- 10.How to use the panono camera [Электронный ресурс] //
	- URL: <https://support.panono.com/hc/en-us> (датаобращения: 10.11.2016).
- 11.Kolor | Autopano Video Video stitching software [Электронныйресурс] // URL: [http://www.kolor.com/autopano-video/#start](http://www.kolor.com/autopano-video/%23start) (датаобращения: 10.11.2016).
- 12.Slic3r Manual Welcome to the Slic3r Manual [Электронныйресурс] // URL:<http://manual.slic3r.org/> (датаобращения: 10.11.2016).
- 13.VR rendering with Blender VR viewing with VRAIS YouTube [Электронныйресурс] // URL: <https://www.youtube.com/watch?v=SMhGEu9LmYw> (датаобращения: 10.11.2016).
- 14.BastienBourineau / Introduction to OpenSpace3D, published by I-Maginer, France, June 2014
- 15.Руководство по использованию EVToolbox [Электронный ресурс] // URL: [http HYPERLINK "http://evtoolbox.ru/education/docs/"://](http://evtoolbox.ru/education/docs/)  [HYPERLINK "http://evtoolbox.ru/education/docs/"evtoolbox HYPERLINK](http://evtoolbox.ru/education/docs/)  ["http://evtoolbox.ru/education/docs/". HYPERLINK](http://evtoolbox.ru/education/docs/)  "http://evtoolbox.ru/education/docs/"ru HYPERLINK "http://evtoolbox.ru/education/docs/"/ HYPERLINK "http://evtoolbox.ru/education/docs/"education HYPERLINK "http://evtoolbox.ru/education/docs/"/ HYPERLINK "http://evtoolbox.ru/education/docs/"docs HYPERLINK

["http://evtoolbox.ru/education/docs/"/](http://evtoolbox.ru/education/docs/) (дата обращения: 10.11.2016).

16.Прахов А.А. Самоучитель Blender 2.7.- СПб.: БХВ-Петербугр, 2016.- 400 с.: ил.

- 17.Тимофеев С. 3dsMax 2014. БХВ–Петербург, 2014. 512 с.
- 18.RomainCaudron, Pierre-Armand Nicq / Blender 3D By Example // Packt Publishing Ltd. 2015. – 498 pp.
- 19.Джонатан Линовес Виртуальная реальность в Unity. / Пер. с англ. Рагимов Р. Н. – М.: ДМК Пресс, 2016. – 316 с.: ил.